## Presentation on

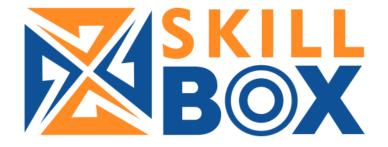

## Mobile App for online exam

## Login Screen

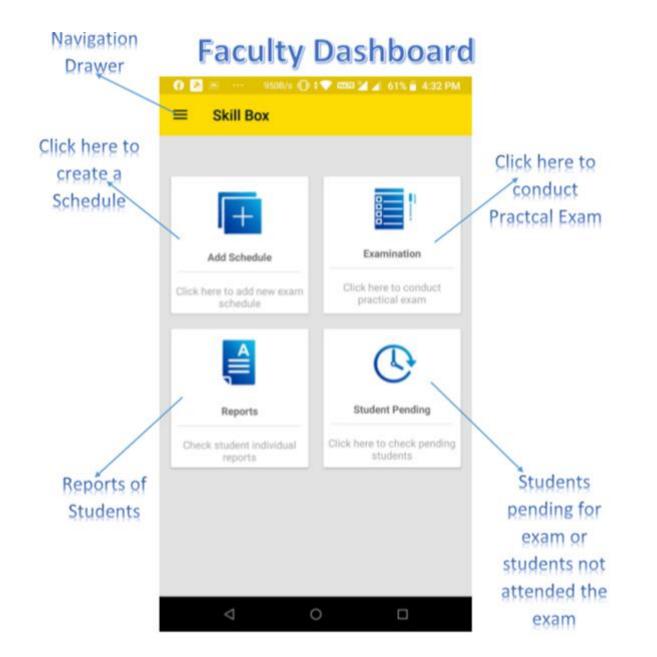

## Dashboard

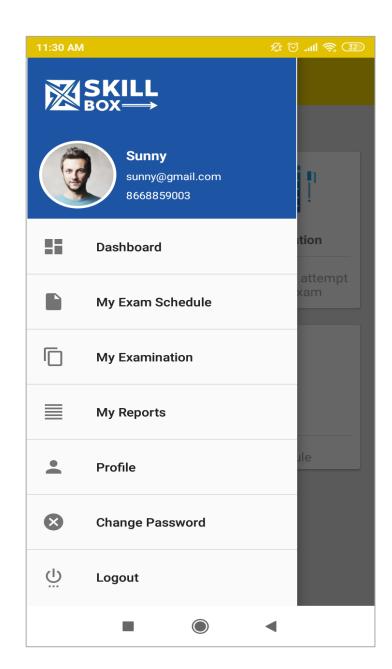

#### Add Schedule by faculty

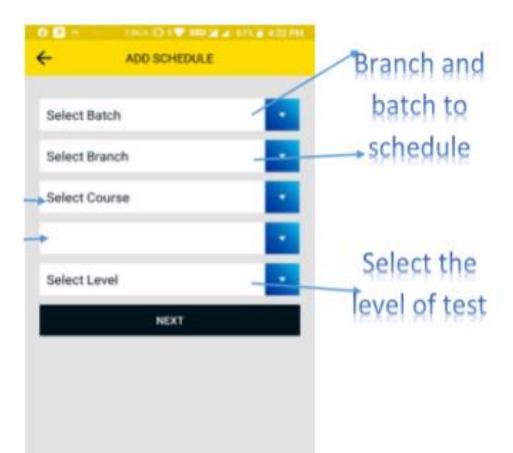

| 11:06 AM |              | 🕫 🛈 🔊 |   |
|----------|--------------|-------|---|
| ÷        | ADD SCHEDULE |       |   |
|          |              |       | _ |
| A1-Thane | -19          |       | • |
| mulund   |              |       | • |
| DMLT     |              |       | • |
| DMLT-cha | pter1        |       | • |
| Beginner |              |       | • |
|          | NEXT         |       |   |
|          |              |       |   |
|          |              |       |   |
|          |              |       |   |
|          |              |       |   |
| 1        |              | •     |   |

#### Exam Schedule list

Click here to view more details about exam schedule

| 11:22 AM   | ار. 🛇 🛠                 |    |
|------------|-------------------------|----|
| ÷          | SCHEDULES               | +  |
|            |                         |    |
| Batch      | DMLT                    | _/ |
| Exam Date  | 06 Nov 2019             | •  |
| Created At | 06 Nov 2019 11:06<br>AM |    |
| Batch      | DMLT                    | •  |
| Exam Date  | 06 Nov 2019             |    |
| Created At | 05 Nov 2019 07:43<br>PM |    |
| Batch      | DMLT                    | •  |
| Exam Date  | 06 Nov 2019             |    |
| Created At | 05 Nov 2019 06:28<br>PM |    |
| Batch      | DMLT                    | •  |
| Exam Date  | 11 Nov 2019             |    |
| Created At | 05 Nov 2019 05:27<br>PM |    |
| Batch      | нм                      | -  |
| Exam Date  | 06 Nov 2019             |    |
| Created At | 05 Nov 2010 04-26       |    |
|            |                         |    |

| Schedule Name         | 25-BORIVALI-19/<br>Chapter1 |  |
|-----------------------|-----------------------------|--|
| Exam Date             | 16 Nov 2019                 |  |
| Created At            | 16 Nov 2019 10:38 AM        |  |
| Course                | Automobile Technician       |  |
| Branch                | borivali                    |  |
| Level                 | Beginner                    |  |
| Batch                 | 25-BORIVALI-19              |  |
| Trade Test            | Chapter1                    |  |
| Date                  | 16 Nov 2019                 |  |
| Total No. of Question | 10                          |  |
| Theory Time           | 10 mins.                    |  |
| Practical Time        | 10 mins.                    |  |
| 1                     | <u>о</u> п                  |  |

#### Select student for exam

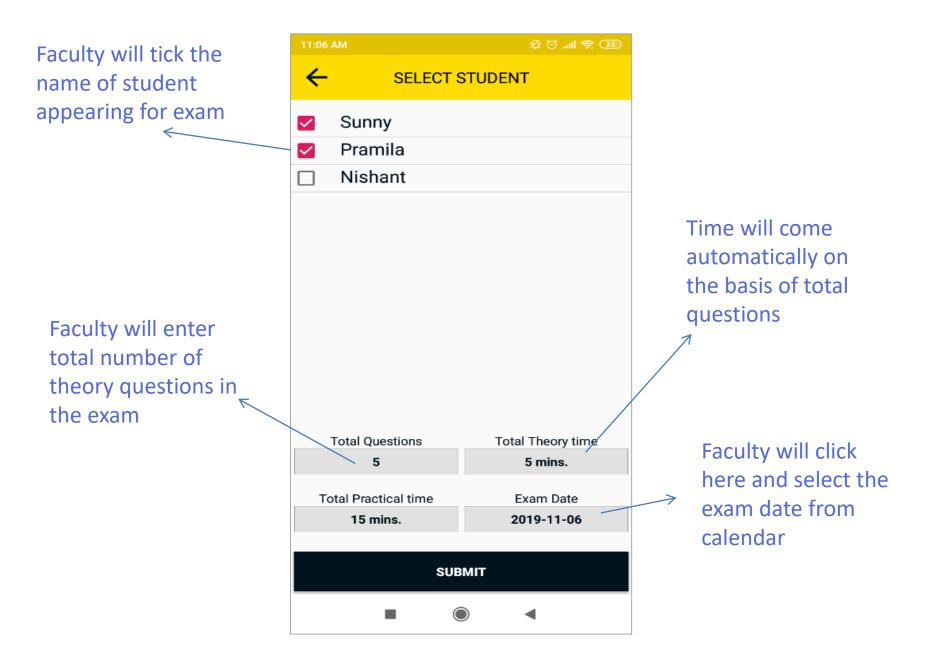

## List of theory exam

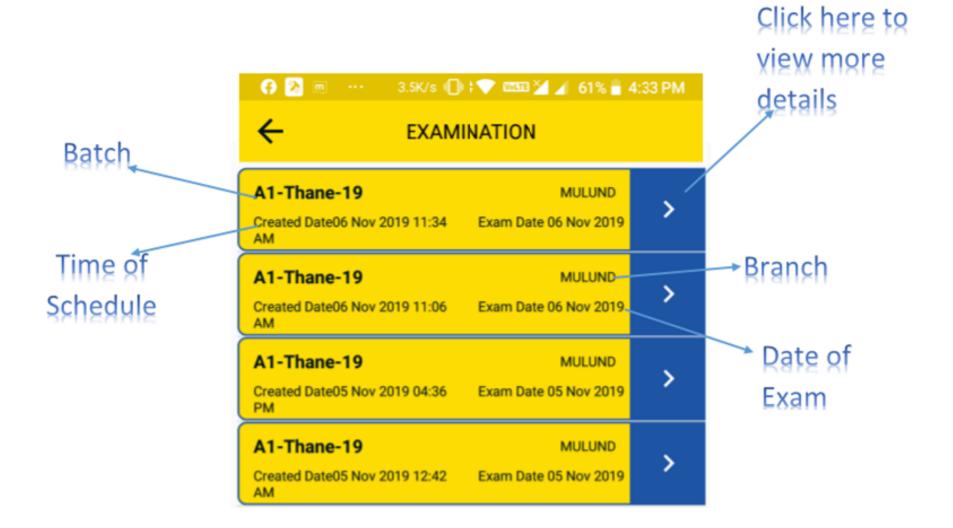

#### Start Exam

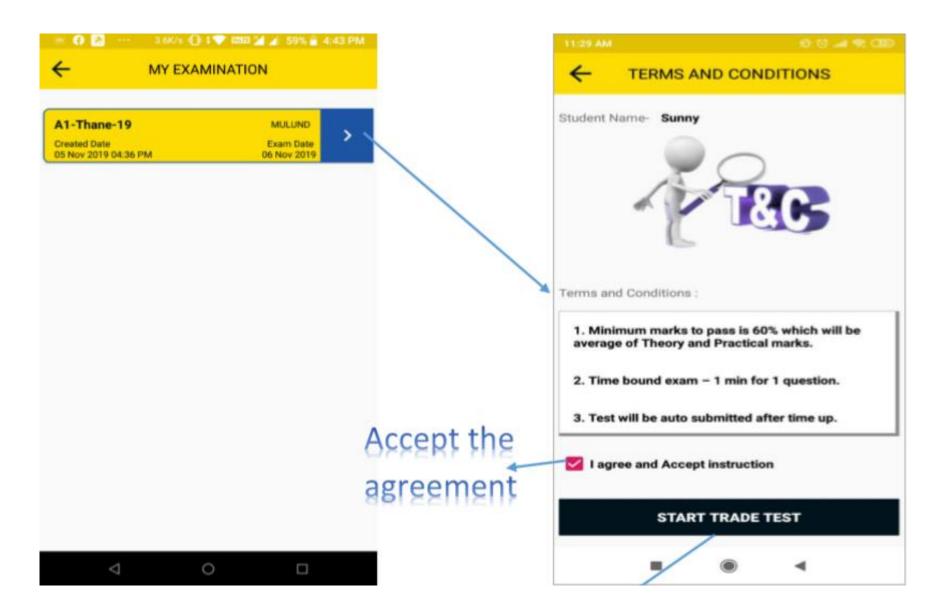

#### Theory exam

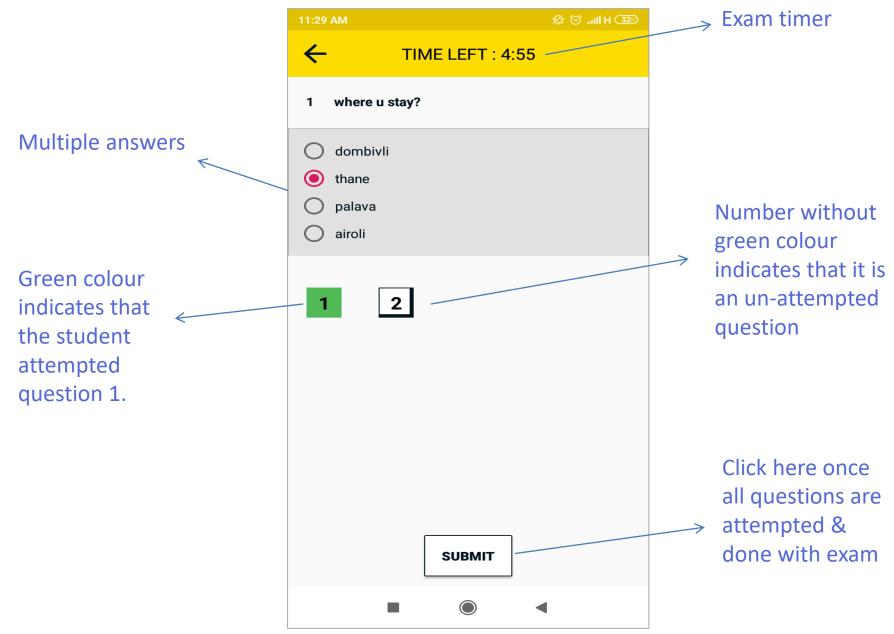

Once the theory exam is complete, faculty will start with Equipment (Practical) exam

#### Theory completed student

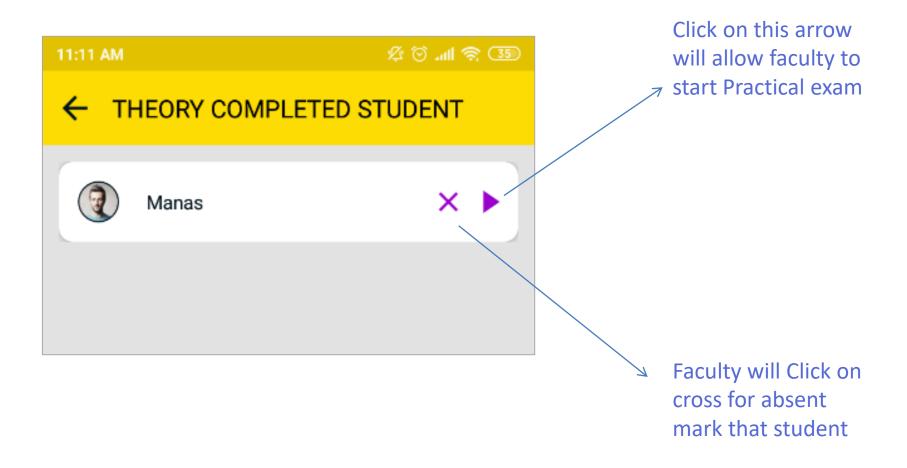

#### Practical exam screen

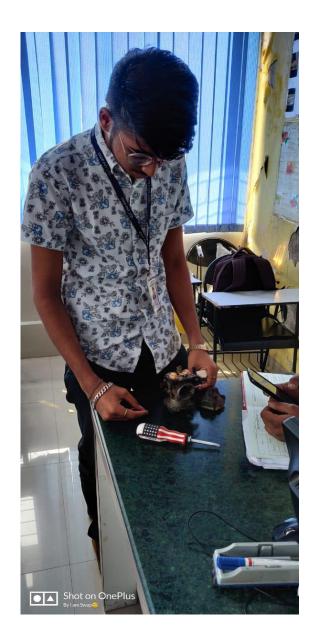

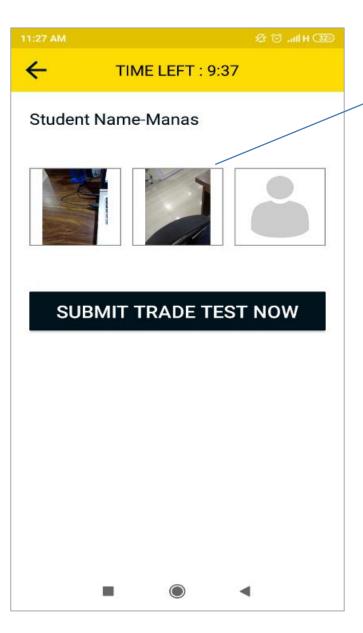

As a proof of practical exam, faculty will capture photo of student handling equipment as practical.

## Faculty feedback form

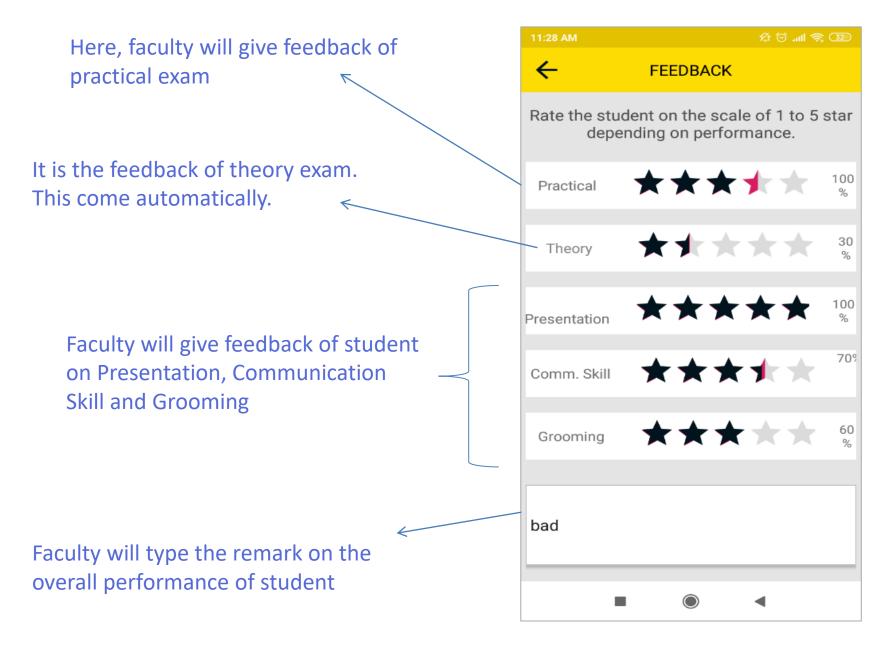

#### **Result in PDF**

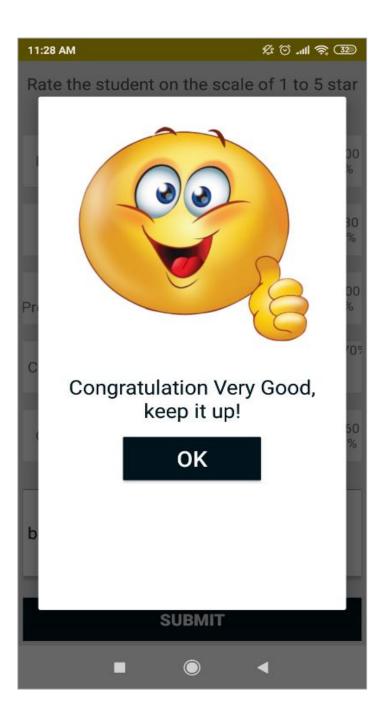

#### List of student with final report

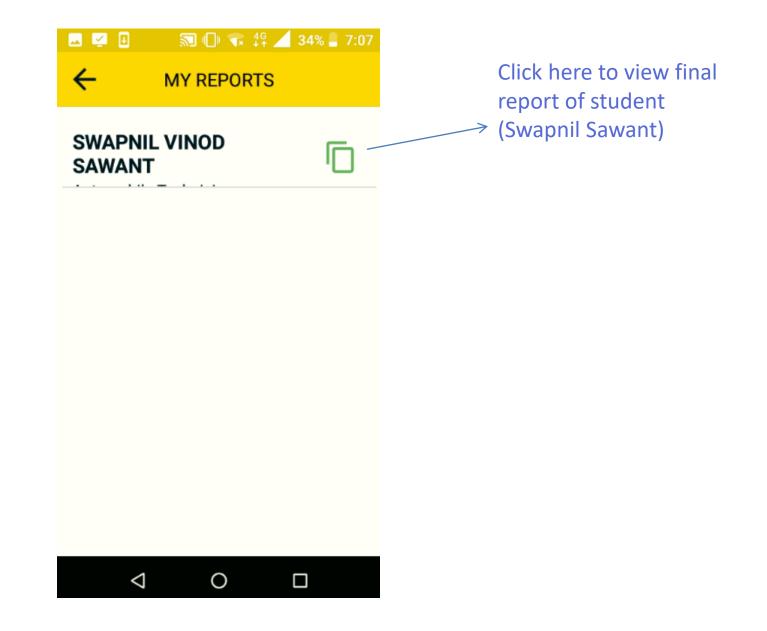

### **Report card**

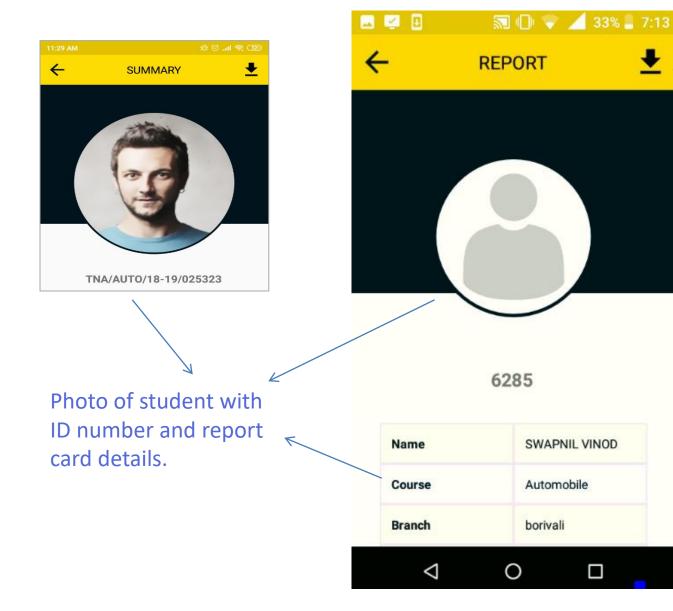

Click on arrow → to download the report card

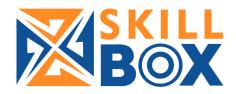

# Thank you & Best of luck.